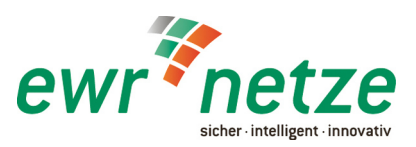

# **Elektronischer Drehstromzähler – EDL 21 Firma Iskra – Typ MT175**

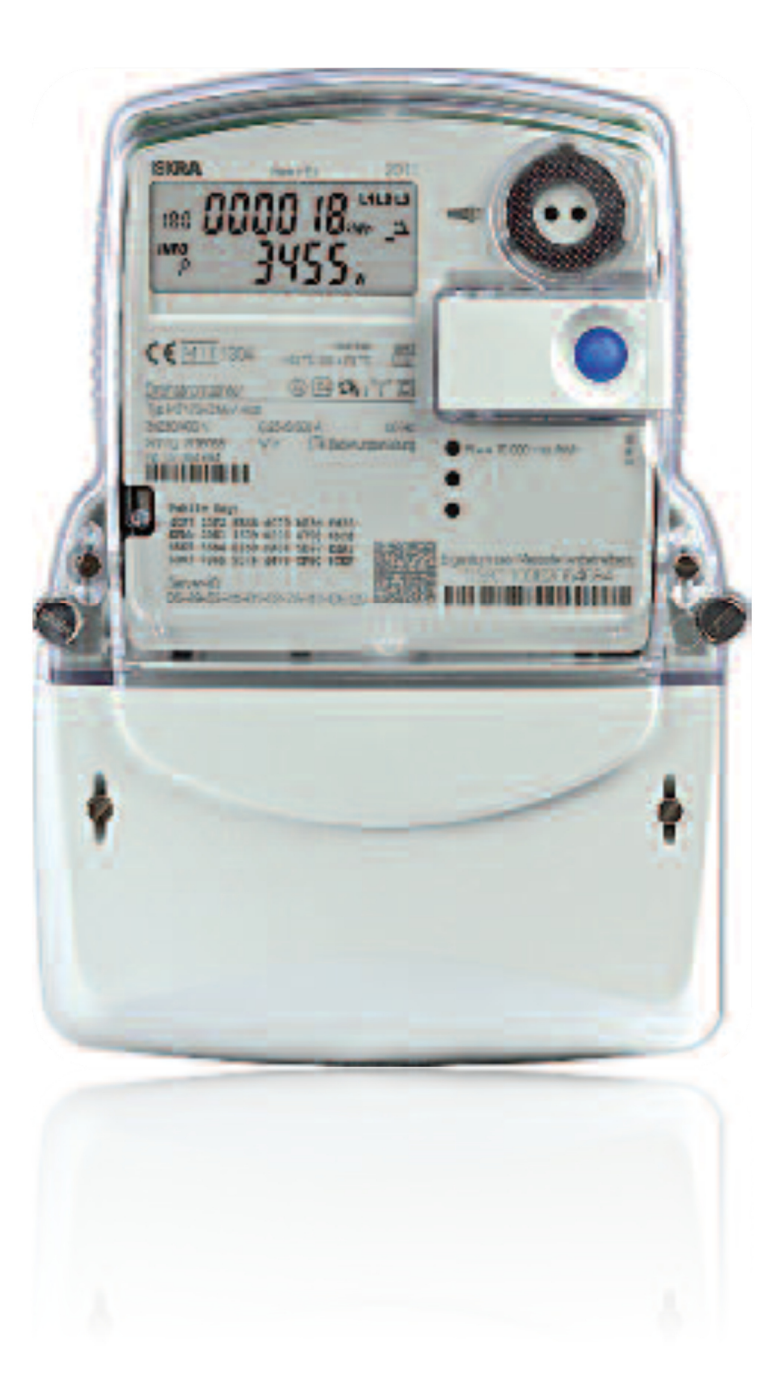

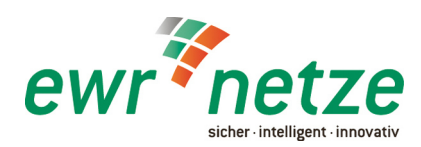

Nutzen Sie jetzt die Vorteile Ihres neuen **MT175 EDL21-Zählers**. Dieser gibt Ihnen die Möglichkeit, Ihren Stromverbrauch transparent zu Betrachten, Einsparpotenziale zu erkennen und damit Kosten zu sparen.

## **Der MT175 EDL21-Zähler**

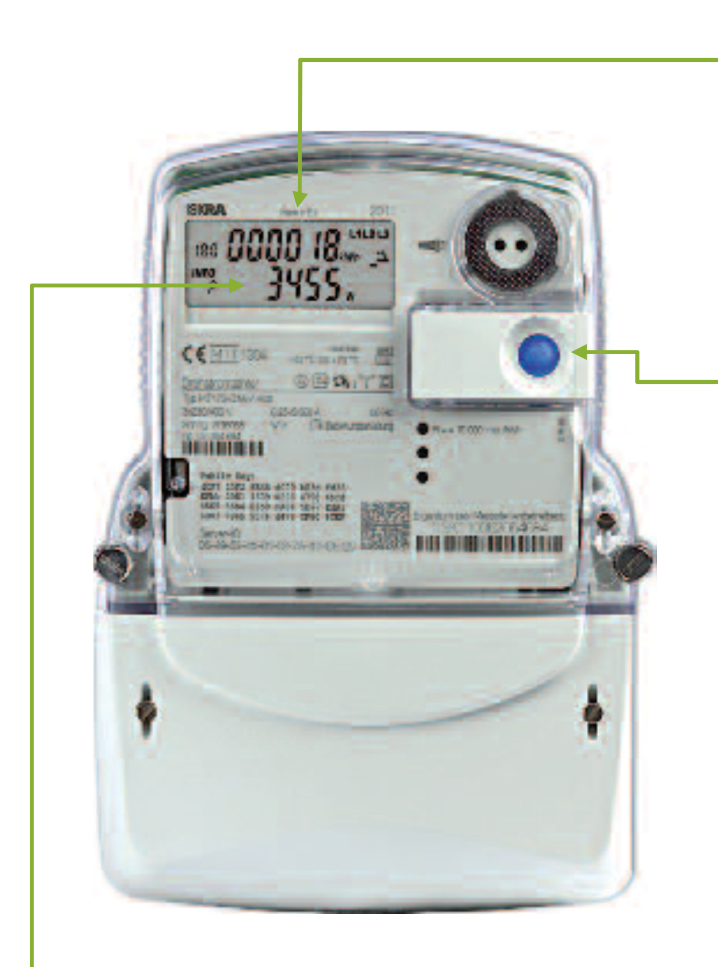

#### **Display**

Neben dem gewohnten, aktuellen Zählerstand werden Ihnen in der zweiten Zeile **"INFO-Zeile"** des Zählerdisplays zusätzlich nützliche Informationen zur Verfügung gestellt.

### **Aufruftaste**

Zur Bedienung verfügt Ihr MT175 EDL21-Zähler über eine mechanische Taste auf der Vorderseite. Diese ermöglicht Ihnen, das Zählerdisplay über Knopfdruck zu steuern.

#### **4-stellige PIN**

Zum Schutz vor unbefugtem Zugriff sind Ihre persönlichen Verbrauchsdaten automatisch durch eine 4-stellige PIN (persönliche Identifikation) geschützt. Diese erhalten Sie der

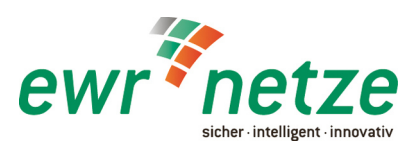

# **Das Display**

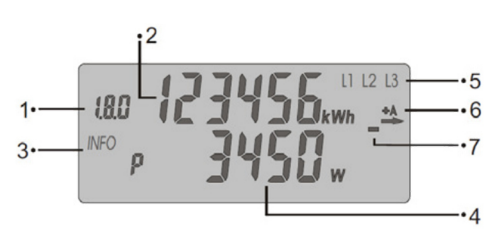

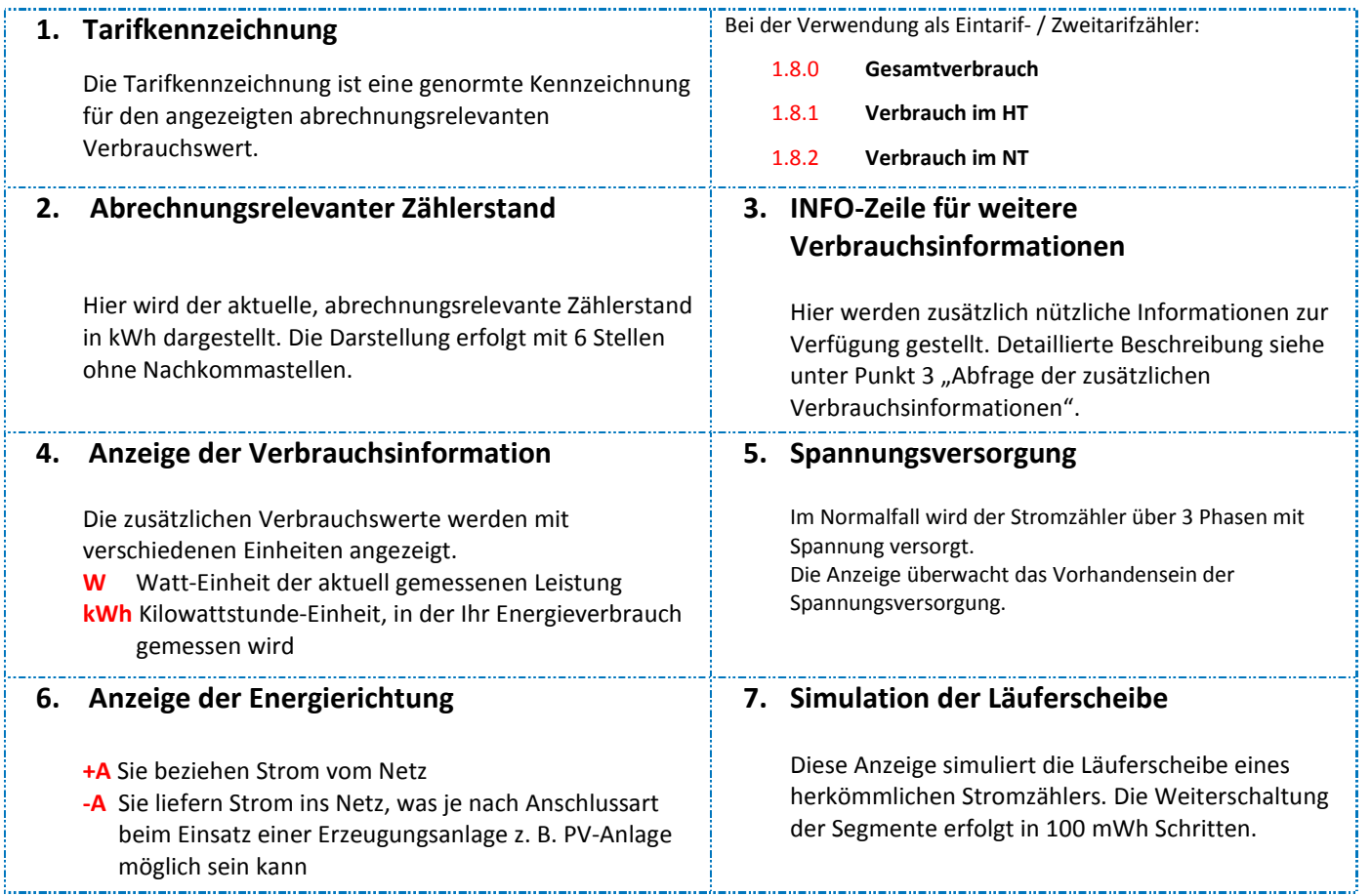

# **Bedienung über Taster**

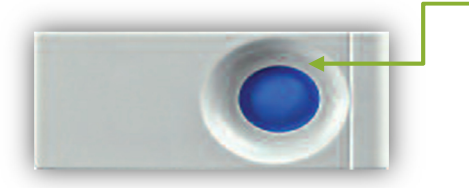

#### **Aufruftaste**

An der Vorderseite befindet sich, die mechanische Aufruftaste. Durch Drücken der mechanischen Taste (blauer Knopf) können die verschiedenen Verbrauchswerte "PIN, P, E, 1d, 7d, 30d, 356d, 0.2.2" aufgerufen werden.

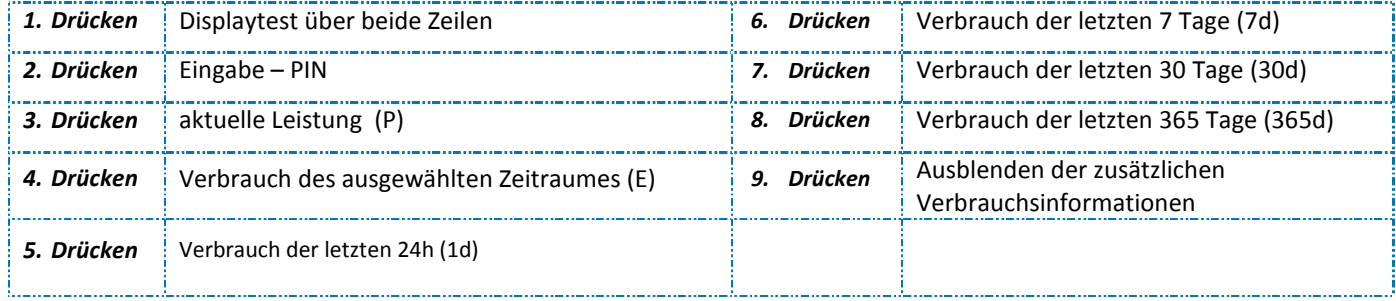

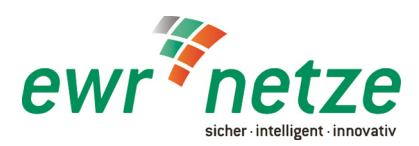

# **Eingabe der 4 – stelligen PIN**

Zur Eingabe der **PIN** drücken Sie zwei Mal auf die mechanische Taste. Nach dem Displaytest (alle Anzeigeelemente werden eingeblendet) erfolgt die **PIN-Abfrage**. Zur Eingabe Ihrer persönlichen **PIN** drücken Sie die mechanische Taste mehrfach kurz. Es werden Ihnen nacheinander die Ziffern 0 bis 9 angezeigt. Nachdem Sie die Gewünschte Ziffer Ihrer **PIN**  erreicht haben, warten Sie 3 Sekunden, bis die 2. Stelle der **PIN**  für die Eingabe aktiv ist. Wiederholen Sie den Vorgang, bis alle vier Ziffern Ihrer persönlichen **PIN** eingegeben sind. Die "INFO-Zeile" ist nun dauerhaft aktiviert und kann durch Sie wieder abgeschaltet werden. Nun können die **verschiedenen Verbrauchswerte** ( **P, E, 1d, 7d, 30d, 356d, 0.2.2** ) durch Drücken der mechanischen Taste aufgerufen werden.

## **Ausblenden der zusätzlichen Verbrauchsinformationen**

Um die zusätzlichen Verbrauchsinformationen wieder dauerhaft vor dem Zugriff durch andere Personen zu schützen, gehen Sie wie Folgt vor: Schalten Sie durch Drücken der mechanischen Taste in der **INFO-Zeile** bis zum Wert "0.2.2" (9x Drücken). Drücken Sie nun mind. 5 Sekunden auf die mechanische Taste. Die Anzeige der zusätzlichen Verbrauchsinformationen ist nun ausgeschaltet und kann nur durch die wiederholte Eingabe der **PIN** zur Anzeige gebracht werden.

## **Start des selbst gewählten Zeitraums**

Um den Verbrauch innerhalb eines selbst gewählten Zeitraums zu ermitteln, schalten Sie durch Drücken der mechanischen Taste die Anzeige solange weiter, bis in der **INFO-Zeile** "E" angezeigt wird (4x Drücken). Drücken Sie dann mind. 5 Sekunden auf die mechanische Taste, bis der angezeigte Wert auf null gesetzt wurde. Damit beginnt der selbst gewählte Zeitraum.

123456  $11L2L3$  $80 P_{in}$ 

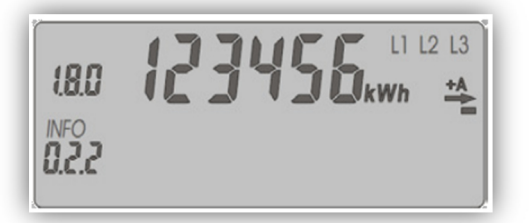

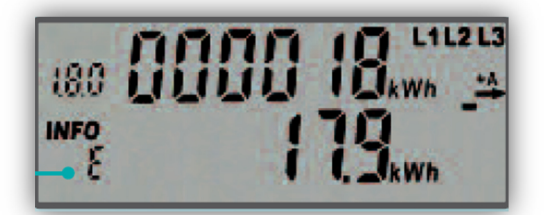